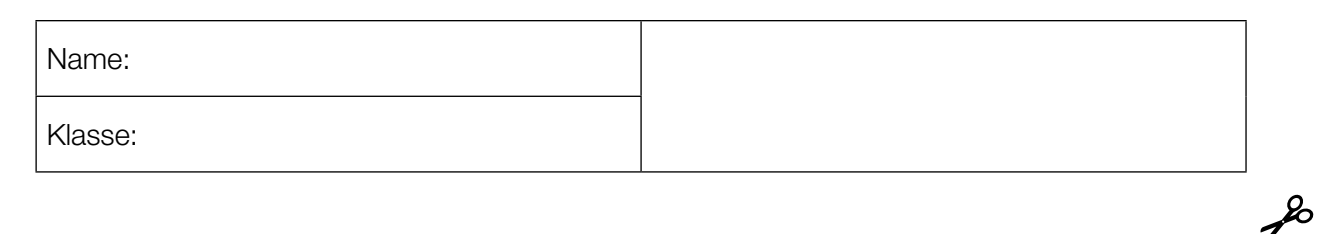

Standardisierte kompetenzorientierte schriftliche Reifeprüfung

AHS

20. September 2016

# Mathematik

Teil-1-Aufgaben

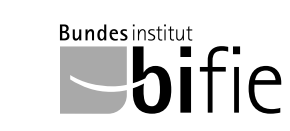

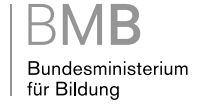

### Hinweise zur Aufgabenbearbeitung

Sehr geehrte Kandidatin! Sehr geehrter Kandidat!

Das vorliegende Aufgabenheft zu Teil 1 enthält 24 Aufgaben. Die Aufgaben sind unabhängig voneinander bearbeitbar. Ihnen stehen dafür *120 Minuten* an reiner Arbeitszeit zur Verfügung.

Verwenden Sie einen nicht radierbaren, blau oder schwarz schreibenden Stift. Bei Konstruktionsaufgaben ist auch die Verwendung eines Bleistifts möglich.

Verwenden Sie zur Bearbeitung ausschließlich dieses Aufgabenheft. Schreiben Sie Ihren Namen auf der ersten Seite des Aufgabenheftes in das dafür vorgesehene Feld.

Alle Antworten müssen in das Aufgabenheft geschrieben werden. In die Beurteilung wird alles einbezogen, was nicht durchgestrichen ist. Die Lösung muss dabei klar ersichtlich sein. Wenn die Lösung nicht klar ersichtlich ist oder verschiedene Lösungen angegeben sind, gilt die Aufgabe als nicht gelöst. Streichen Sie Ihre Notizen durch.

Sie dürfen eine approbierte Formelsammlung sowie die gewohnten elektronischen Hilfsmittel verwenden.

Das Aufgabenheft ist abzugeben.

#### **Beurteilung**

Jede Aufgabe in Teil 1 wird mit 0 Punkten oder 1 Punkt bewertet, jede Teilaufgabe in Teil 2 mit 0, 1 oder 2 Punkten. Die mit A gekennzeichneten Aufgabenstellungen werden mit 0 Punkten oder 1 Punkt bewertet.

- Werden im Teil 1 mindestens 16 von 24 Aufgaben richtig gelöst, wird die Arbeit positiv bewertet.
- Werden im Teil 1 weniger als 16 von 24 Aufgaben richtig gelöst, werden mit A markierte Aufgabenstellungen aus Teil 2 zum Ausgleich (für den laut LBVO "wesentlichen Bereich") herangezogen.

Werden unter Berücksichtigung der mit A markierten Aufgabenstellungen aus Teil 2 mindestens 16 Aufgaben richtig gelöst, wird die Arbeit positiv bewertet.

Werden auch unter Berücksichtigung der mit A markierten Aufgabenstellungen aus Teil 2 weniger als 16 Aufgaben richtig gelöst, wird die Arbeit mit "Nicht genügend" beurteilt.

– Werden im Teil 1 mindestens 16 Punkte (mit Berücksichtigung der Ausgleichspunkte A ) erreicht, so gilt folgender Beurteilungsschlüssel:

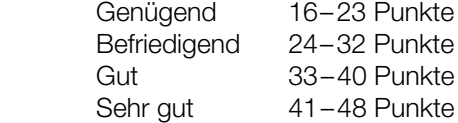

#### Erläuterung der Antwortformate

Die Aufgaben haben einerseits freie Antwortformate; dabei schreiben Sie Ihre Antwort direkt unter die jeweilige Aufgabenstellung in das Aufgabenheft. Weitere Antwortformate, die in der Klausur zum Einsatz kommen können, werden im Folgenden vorgestellt:

Zuordnungsformat: Dieses Antwortformat ist durch mehrere Aussagen (bzw. Tabellen oder Abbildungen) gekennzeichnet, denen mehrere Antwortmöglichkeiten gegenüberstehen. Bearbeiten Sie Aufgaben dieses Formats korrekt, indem Sie die Antwortmöglichkeiten durch Eintragen der entsprechenden Buchstaben den jeweils zutreffenden Aussagen zuordnen!

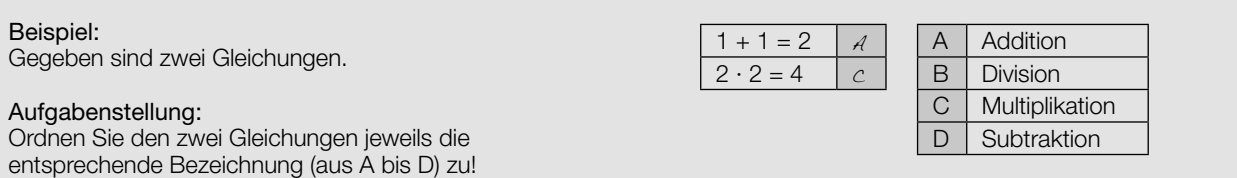

Konstruktionsformat: Eine Aufgabe und deren Aufgabenstellung sind vorgegeben. Die Aufgabe erfordert die Ergänzung von Punkten, Geraden und/oder Kurven im Aufgabenheft.

#### Beispiel:

Gegeben ist eine lineare Funktion *f* mit  $f(x) = k \cdot x + d$ .

#### Aufgabenstellung:

Zeichnen Sie den Graphen einer linearen Funktion mit den Bedingungen *k* = –2 und *d* > 0 in das vorgegebene Koordinatensystem ein!

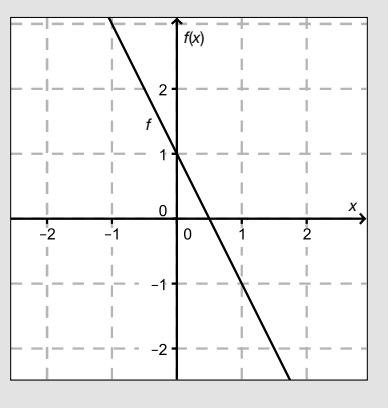

Multiple-Choice-Format in der Variante "1 aus 6": Dieses Antwortformat ist durch einen Fragenstamm und sechs Antwortmöglichkeiten gekennzeichnet, wobei eine Antwortmöglichkeit auszuwählen ist. Bearbeiten Sie Aufgaben dieses Formats korrekt, indem Sie die einzige zutreffende Antwortmöglichkeit ankreuzen!

Beispiel: Welche Gleichung ist korrekt?

Aufgabenstellung: Kreuzen Sie die zutreffende Gleichung an!

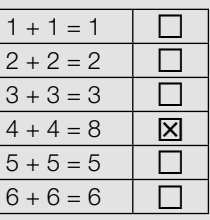

Multiple-Choice-Format in der Variante "2 aus 5": Dieses Antwortformat ist durch einen Fragenstamm und fünf Antwortmöglichkeiten gekennzeichnet, wobei zwei Antwortmöglichkeiten auszuwählen sind. Bearbeiten Sie Aufgaben dieses Formats korrekt, indem Sie die beiden zutreffenden Antwortmöglichkeiten ankreuzen!

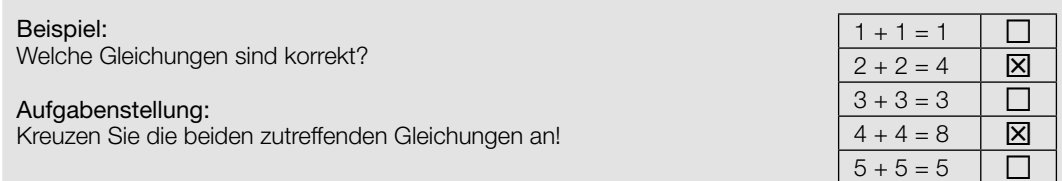

Multiple-Choice-Format in der Variante "x aus 5": Dieses Antwortformat ist durch einen Fragenstamm und fünf Antwortmöglichkeiten gekennzeichnet, wobei eine, zwei, drei, vier oder fünf Antwortmöglichkeiten auszuwählen sind. In der Aufgabenstellung finden Sie stets die Aufforderung "Kreuzen Sie die zutreffende(n) Aussage(n)/ Gleichung(en)/... an!". Bearbeiten Sie Aufgaben dieses Formats korrekt, indem Sie die zutreffende Antwortmöglichkeit/die zutreffenden Antwortmöglichkeiten ankreuzen!

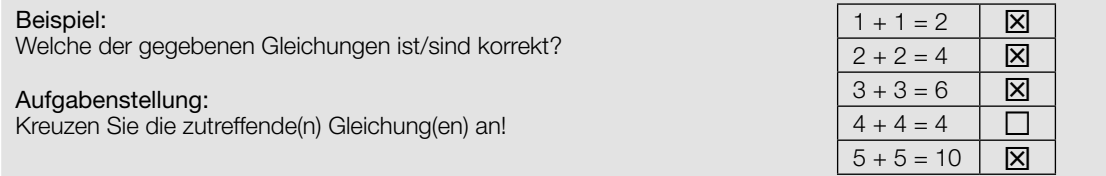

Lückentext: Dieses Antwortformat ist durch einen Satz mit zwei Lücken gekennzeichnet, das heißt, im Aufgabentext sind zwei Stellen ausgewiesen, die ergänzt werden müssen. Für jede Lücke werden je drei Antwortmöglichkeiten vorgegeben. Bearbeiten Sie Aufgaben dieses Formats korrekt, indem Sie die Lücken durch Ankreuzen der beiden zutreffenden Antwortmöglichkeiten füllen!

#### Gegeben sind 3 Gleichungen.

Beispiel:

#### Aufgabenstellung:

Ergänzen Sie die Textlücken im folgenden Satz durch Ankreuzen der jeweils richtigen Satzteile so, dass eine korrekte Aussage entsteht!

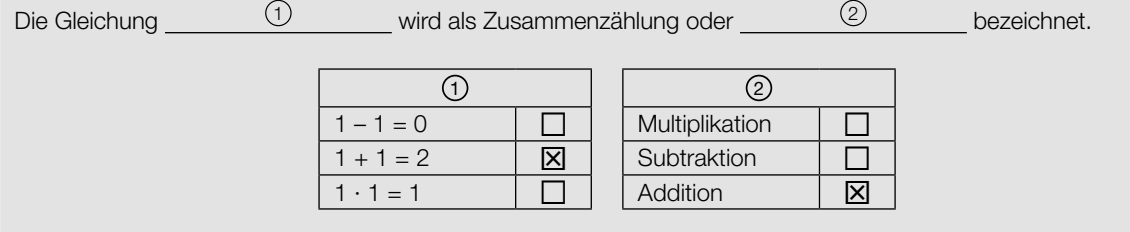

#### So ändern Sie Ihre Antwort bei Aufgaben zum Ankreuzen:

- 1. Übermalen Sie das Kästchen mit der nicht mehr gültigen Antwort.
- 2. Kreuzen Sie dann das gewünschte Kästchen an.

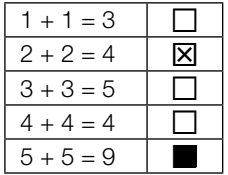

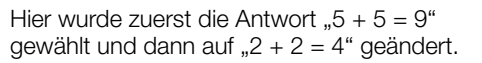

#### So wählen Sie eine bereits übermalte Antwort:

- 1. Übermalen Sie das Kästchen mit der nicht mehr gültigen Antwort.
- 2. Kreisen Sie das gewünschte übermalte Kästchen ein.

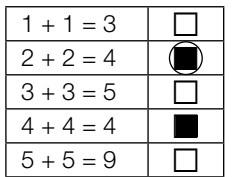

Hier wurde zuerst die Antwort " $2 + 2 = 4$ " übermalt und dann wieder gewählt.

Wenn Sie jetzt noch Fragen haben, wenden Sie sich bitte an Ihre Lehrerin/Ihren Lehrer!

#### Viel Erfolg bei der Bearbeitung!

### Eigenschaften von Zahlen

Nachstehend sind Aussagen über Zahlen und Zahlenmengen angeführt.

### Aufgabenstellung:

Kreuzen Sie die beiden zutreffenden Aussagen an!

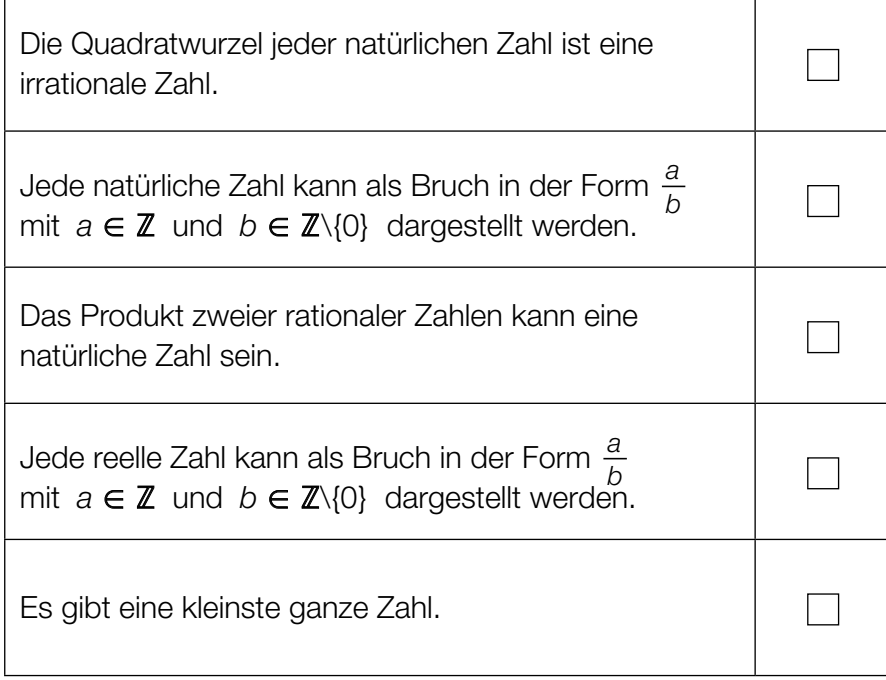

### Gleichungssystem

Gegeben ist ein Gleichungssystem aus zwei linearen Gleichungen in den Variablen *x*, *y* ∈ ℝ:

I:  $x + 4 \cdot y = -8$ II:  $a \cdot x + 6 \cdot y = c$  mit  $a, c \in \mathbb{R}$ 

#### Aufgabenstellung:

Ermitteln Sie diejenigen Werte für *a* und *c*, für die das Gleichungssystem unendlich viele Lösungen hat!

*a* =

*c* =

### Vektoren

In der Ebene werden auf einer Geraden in gleichen Abständen nacheinander die Punkte *A*, *B*, *C* und *D* markiert.

Es gilt also:  $\overrightarrow{AB} = \overrightarrow{BC} = \overrightarrow{CD}$ 

Die Koordinaten der Punkte *A* und *C* sind bekannt.

 $A = (3 | 1)$  $C = (7 | 8)$ 

#### Aufgabenstellung:

Berechnen Sie die Koordinaten von *D*!

*D* = ( \_\_\_\_\_\_ | \_\_\_\_\_\_ )

### Geradengleichung

Die Gerade *g* ist durch eine Parameterdarstellung  $g: X = \binom{2}{6} + t \cdot \binom{3}{-5}$  gegeben.

#### Aufgabenstellung:

Geben Sie mögliche Werte der Parameter *a* und *b* so an, dass die durch die Gleichung  $a \cdot x + b \cdot y = 1$  gegebene Gerade *h* normal zur Geraden *g* ist!

*a* = *b* =

### Aufwölbung des Bodensees

Aufgrund der Erdkrümmung ist die Oberfläche des Bodensees gewölbt. Wird die Erde modellhaft als Kugel mit dem Radius *R* = 6 370 km und dem Mittelpunkt *M* angenommen und aus der Länge der Südost-Nordwest-Ausdehnung des Bodensees der Winkel  $\varphi$  = 0,5846° ermittelt, so lässt sich die Aufwölbung des Bodensees näherungsweise berechnen.

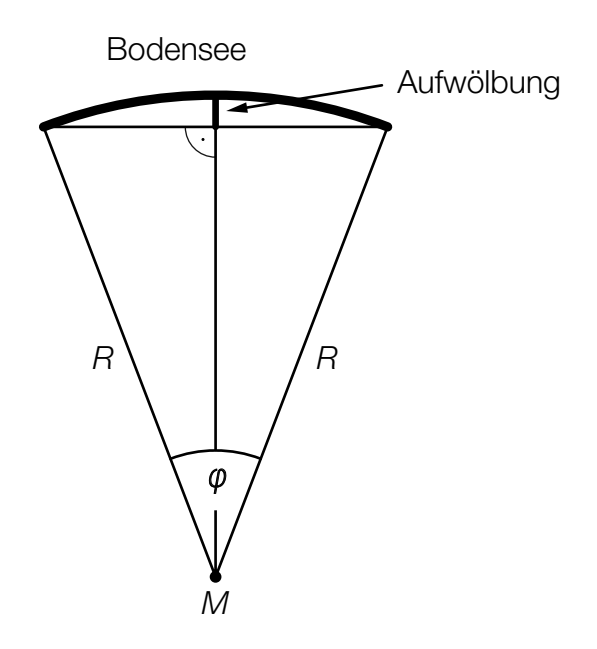

#### Aufgabenstellung:

Berechnen Sie die Aufwölbung des Bodensees (siehe obige Abbildung) in Metern!

Aufwölbung: \_\_\_\_\_\_\_\_\_\_ Meter

### Winkel bestimmen

Für einen Winkel  $\alpha \in [0^{\circ}; 360^{\circ})$  gilt:  $sin(\alpha) = 0,4$  und  $cos(\alpha) < 0$ 

#### Aufgabenstellung:

Berechnen Sie den Winkel α!

#### Daten aus einem Diagramm ablesen

Ein Motorradfahrer fährt dieselbe Strecke (560 km) wie ein Autofahrer. Die beiden Bewegungen werden im nachstehenden Zeit-Weg-Diagramm modellhaft als geradlinig angenommen. Die hervorgehobenen Punkte haben ganzzahlige Koordinaten.

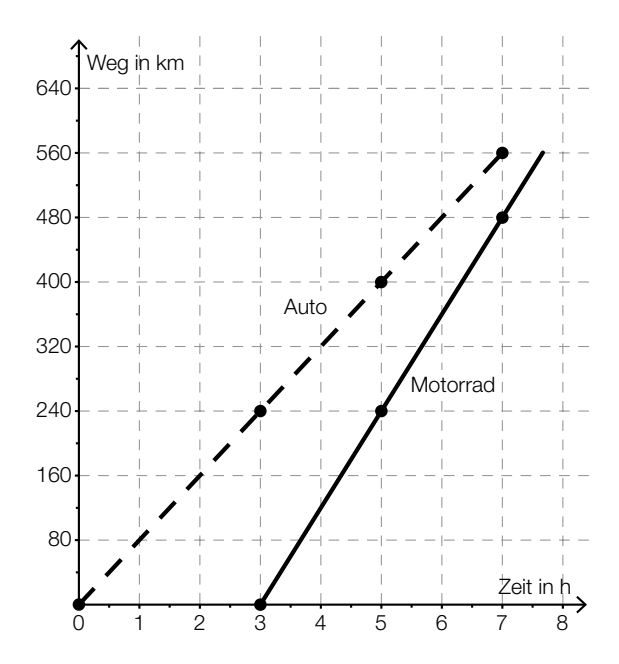

#### Aufgabenstellung:

Kreuzen Sie die beiden Aussagen an, die eine korrekte Interpretation des Diagramms darstellen!

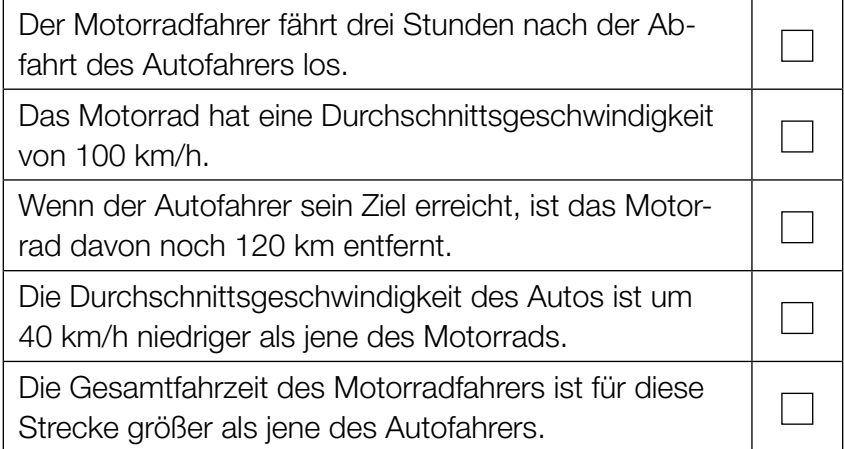

### Graphen und Funktionstypen

Im Folgenden sind die Graphen von vier Funktionen dargestellt. Weiters sind sechs Funktionstypen angeführt, wobei die Parameter *a*, *b* ∈ ℝ<sup>+</sup> sind.

#### Aufgabenstellung:

Ordnen Sie den vier Graphen jeweils den entsprechenden Funktionstyp (aus A bis F) zu!

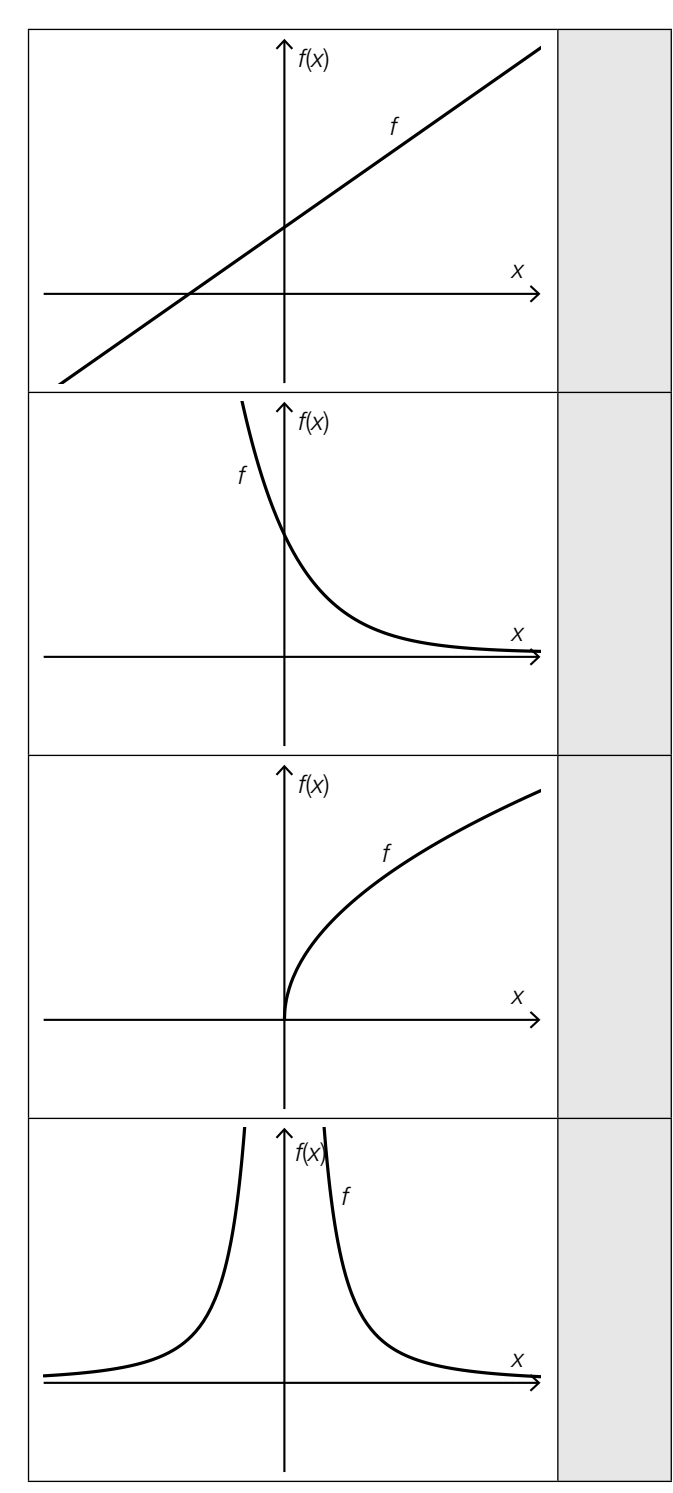

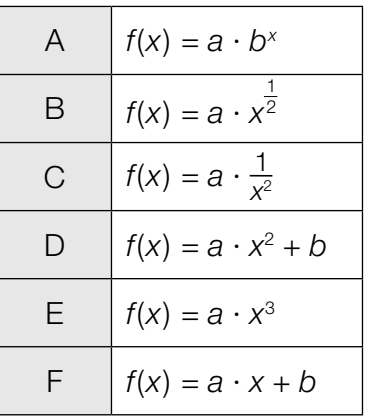

### Funktionsgleichung einer linearen Funktion

Gegeben ist eine lineare Funktion *f* mit folgenden Eigenschaften:

- Wenn das Argument *x* um 2 zunimmt, dann nimmt der Funktionswert *f*(*x*) um 4 ab.
- $f(0) = 1$

#### Aufgabenstellung:

Geben Sie eine Funktionsgleichung dieser linearen Funktion *f* an!

*f*(*x*) =

### Polynomfunktion vom Grad n

Die nachstehende Abbildung zeigt den Graphen einer Polynomfunktion *f*. Alle charakteristischen Punkte des Graphen (Schnittpunkte mit den Achsen, Extrempunkte, Wendepunkte) sind in dieser Abbildung enthalten.

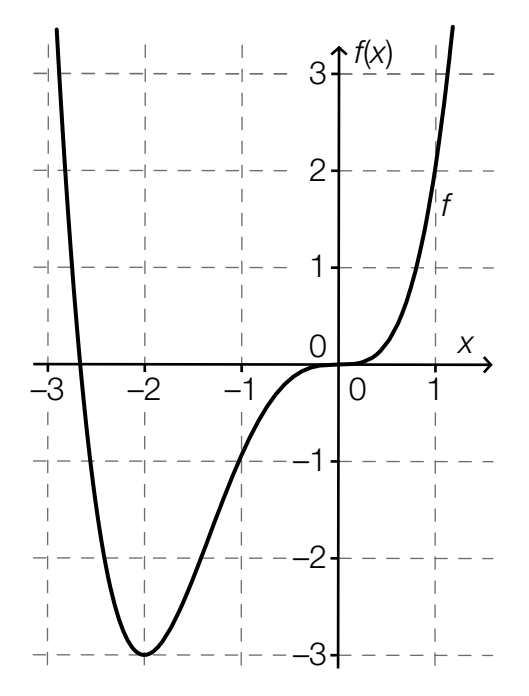

#### Aufgabenstellung:

Ergänzen Sie die Textlücken im folgenden Satz durch Ankreuzen der jeweils richtigen Satzteile so, dass eine korrekte Aussage entsteht!

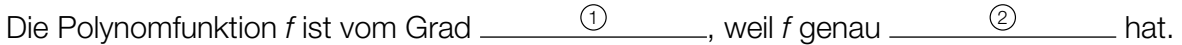

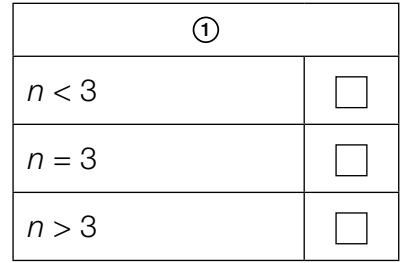

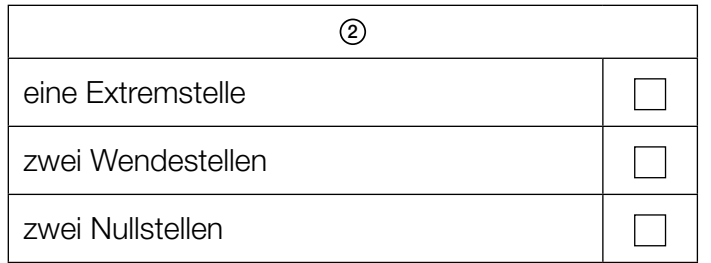

#### Bienenbestand

Wegen eines Umweltgifts nimmt der Bienenbestand eines Imkers täglich um einen fixen Prozentsatz ab. Der Imker stellt fest, dass er innerhalb von 14 Tagen einen Bestandsverlust von 50 % erlitten hat.

#### Aufgabenstellung:

Berechnen Sie den täglichen relativen Bestandsverlust in Prozent!

täglicher relativer Bestandsverlust: –––––––––– %

### Periodische Funktion

Gegeben ist die periodische Funktion *f* mit der Funktionsgleichung *f*(*x*) = sin(*x*).

#### Aufgabenstellung:

Geben Sie die kleinste Zahl *a* > 0 (Maßzahl für den Winkel in Radiant) so an, dass für alle *x* ∈ ℝ die Gleichung  $f(x + a) = f(x)$  gilt!

*a* = \_\_\_\_\_\_\_\_\_\_\_\_ rad

### **Aktienkurs**

Ab dem Zeitpunkt *t* = 0 wird der Kurs einer Aktie (in Euro) beobachtet und dokumentiert. *A*(*t*) beschreibt den Kurs der Aktie nach *t* Tagen.

#### Aufgabenstellung:

Es wird folgender Wert berechnet:

 $\frac{A(10) - A(0)}{10} = 2$ 

Geben Sie an, was dieser Wert im Hinblick auf die Entwicklung des Aktienkurses aussagt!

### Ableitungsregeln

Über zwei Polynomfunktionen *f* und *g* ist bekannt, dass für alle *x* ∈ ℝ gilt:  $g(x) = 3 \cdot f(x) - 2$ 

#### Aufgabenstellung:

Welche der nachstehenden Aussagen ist jedenfalls für alle *x* ∈ ℝ wahr? Kreuzen Sie die zutreffende Aussage an!

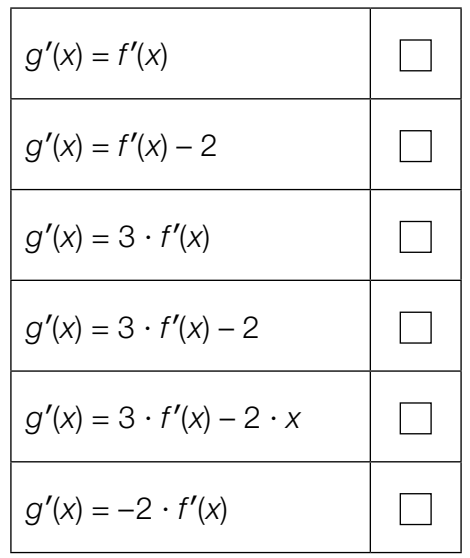

### Graphen von Ableitungsfunktionen

In den unten stehenden Abbildungen sind jeweils die Graphen der Funktionen *f*, *g* und *h* dargestellt.

#### Aufgabenstellung:

In einer der sechs Abbildungen ist *g* die erste Ableitung von *f* und *h* die zweite Ableitung von *f*. Kreuzen Sie diese Abbildung an!

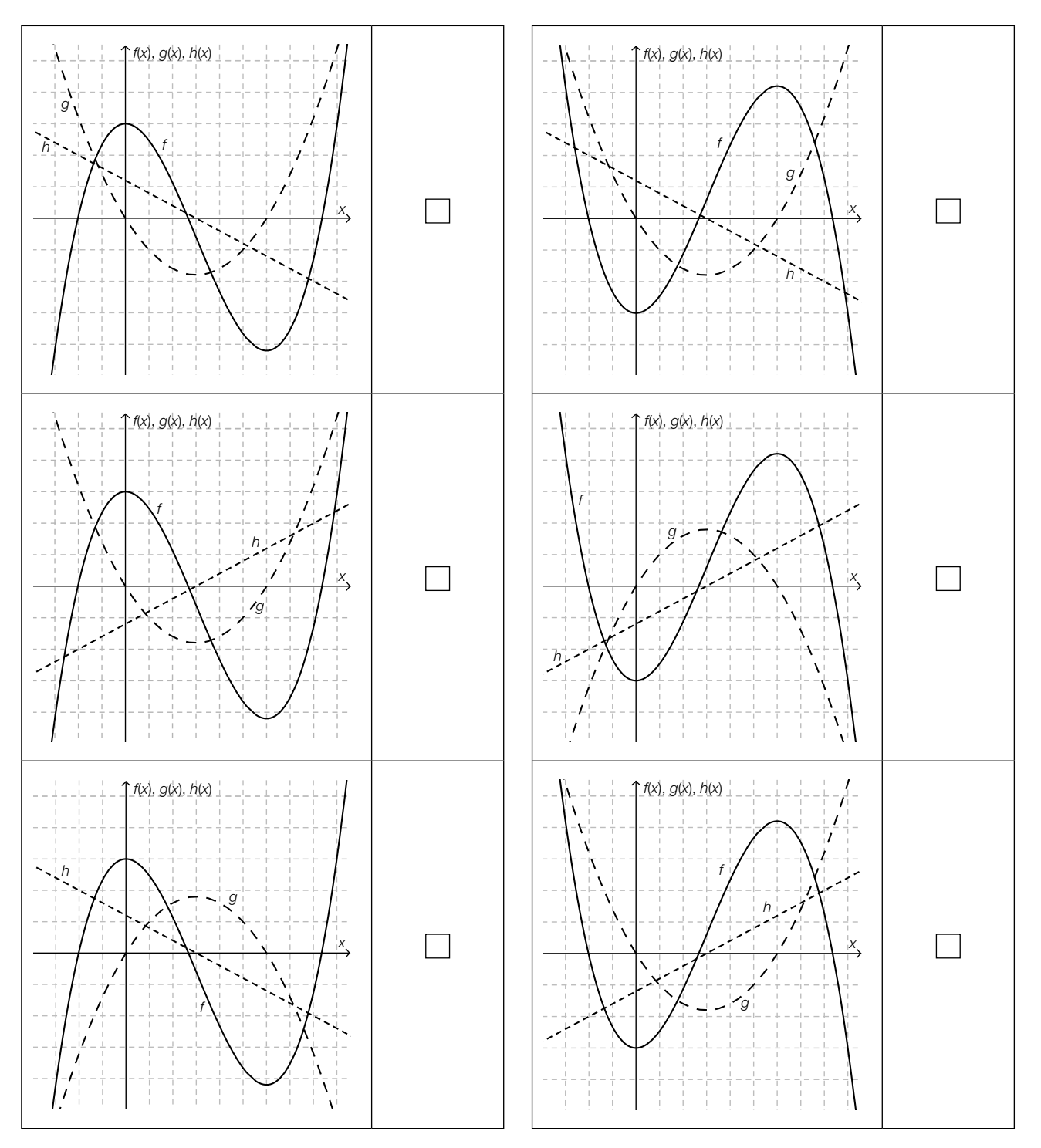

#### Differenzierbare Funktion

Die nachstehende Abbildung zeigt den Ausschnitt eines Graphen einer Polynomfunktion *f*. Die Tangentensteigung an der Stelle *x* = 6 ist maximal.

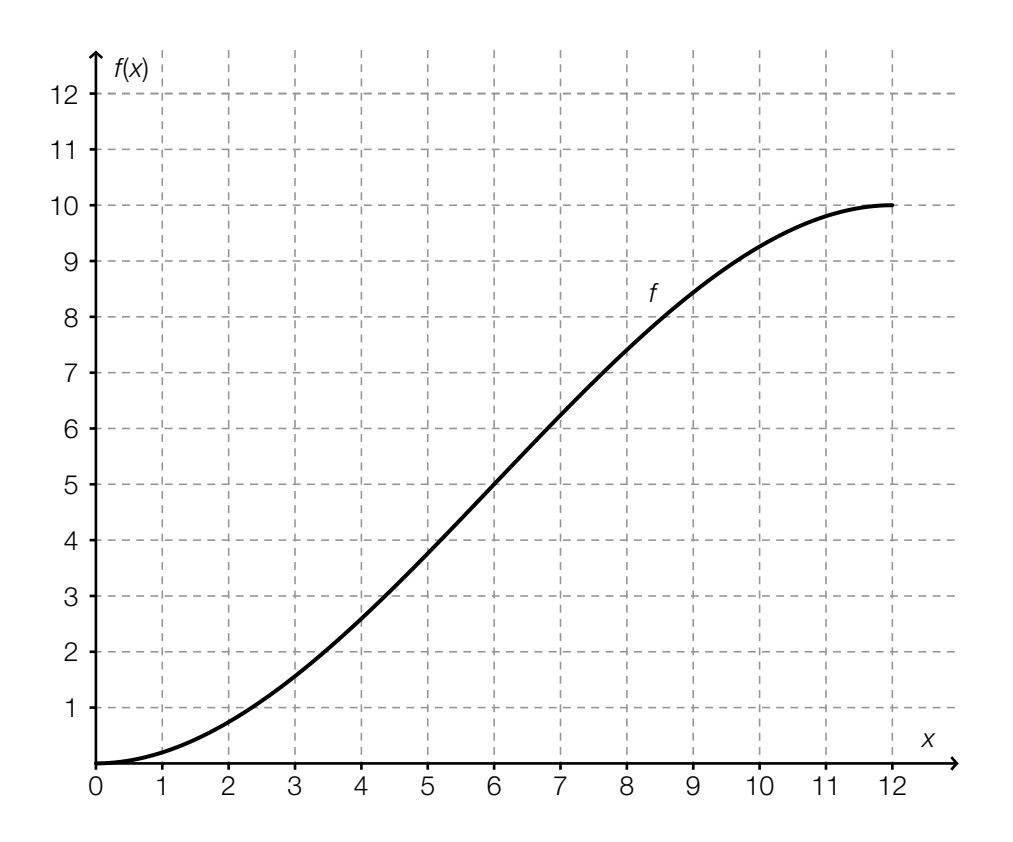

#### Aufgabenstellung:

Kreuzen Sie die beiden für die gegebene Funktion *f* zutreffenden Aussagen an!

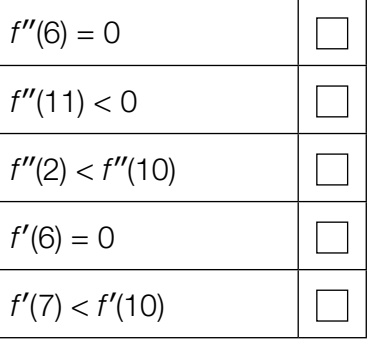

### Integral

Gegeben ist das bestimmte Integral  $I = \int_0^a$  $\int_{0}^{\infty}$  (25 · *x*<sup>2</sup> + 3) d*x* mit *a* ∈ **R**<sup>+</sup>.

#### Aufgabenstellung:

Kreuzen Sie die beiden Ausdrücke an, die für alle *a* > 0 denselben Wert wie *I* haben!

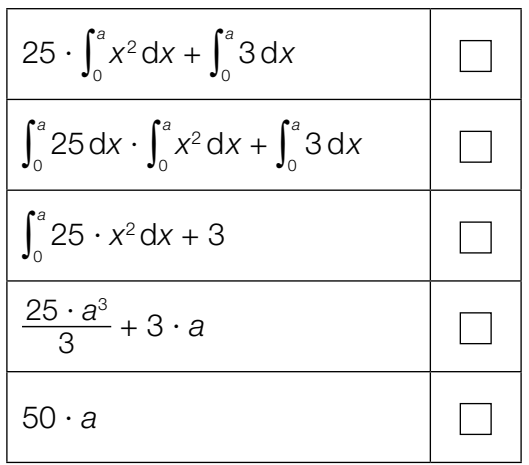

### Halbierung einer Fläche

Gegeben ist die reelle Funktion *f* mit  $f(x) = x^2$ .

#### Aufgabenstellung:

Berechnen Sie die Stelle *b* so, dass die Fläche zwischen der *x*-Achse und dem Graphen der Funktion *f* im Intervall [2; 4] in zwei gleich große Flächen  $A_{_1}$  und  $A_{_2}$  geteilt wird (siehe Abbildung)!

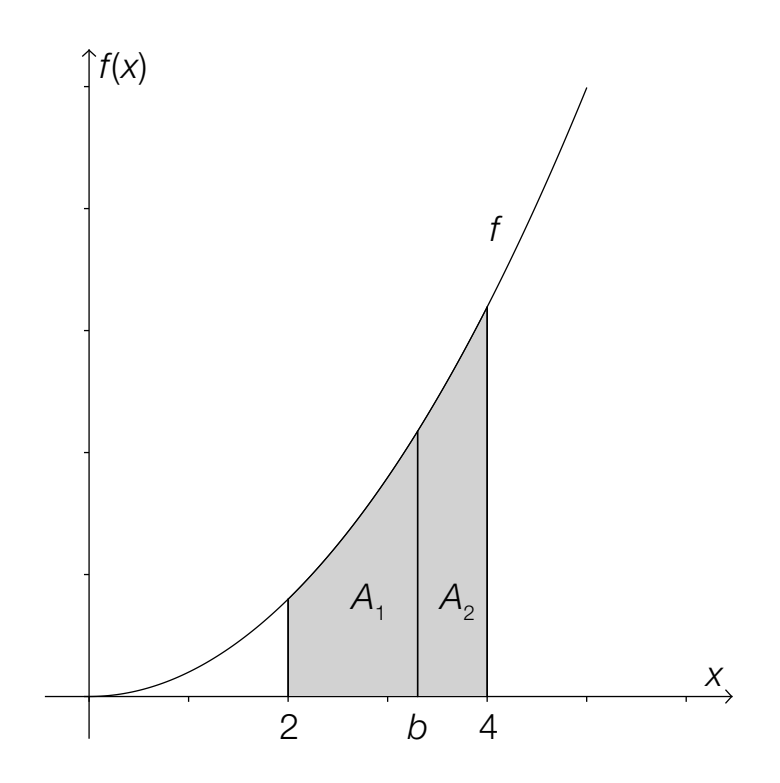

#### Verurteilungen Jugendlicher

Jugendliche sind laut Jugendschutzgesetz 1988 (Fassung vom 23.3.2016) Personen, die das 14. Lebensjahr, aber noch nicht das 18. Lebensjahr vollendet haben. Die nachstehende Grafik zeigt für den Zeitraum von 1950 bis 2010 sowohl die absolute Anzahl der Verurteilungen Jugendlicher als auch die Anzahl der Verurteilungen Jugendlicher bezogen auf 100 000 Jugendliche.

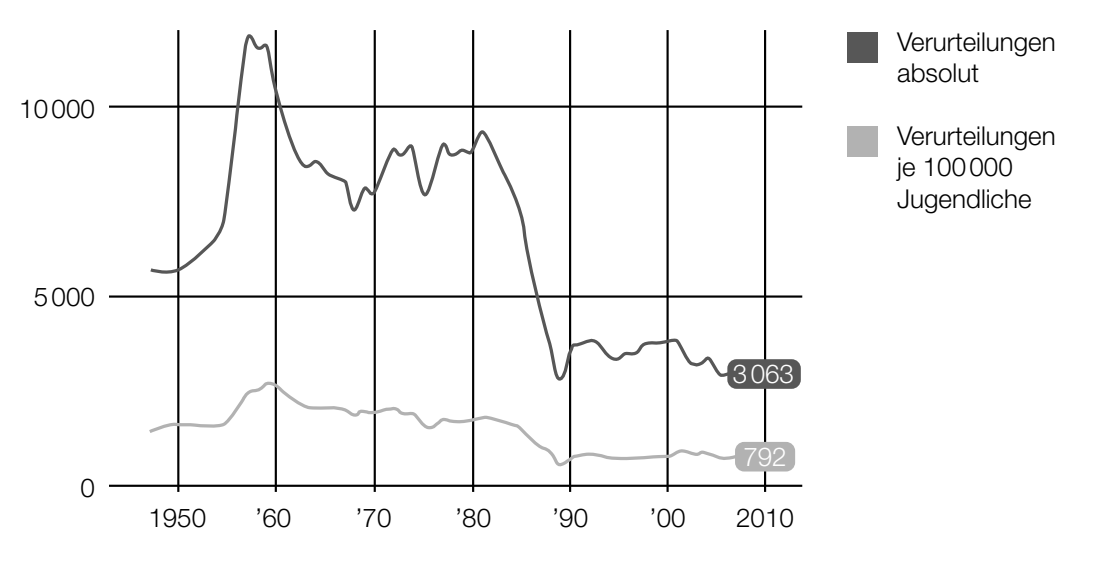

*Datenquelle: http://derstandard.at/1371171382188/Jugendkriminalitaet-auf-Rekordtief [04.07.2013].*

#### Aufgabenstellung:

Wie viele Jugendliche insgesamt gab es in Österreich in etwa im Jahr 2010? Kreuzen Sie die zutreffende Anzahl an!

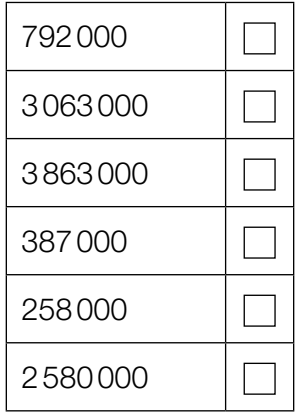

### Wahrscheinlichkeit für eine Mädchengeburt

Im Jahr 2014 wurden in Österreich 42 162 Buben und 39 560 Mädchen geboren.

#### Aufgabenstellung:

Geben Sie anhand dieser Daten einen Schätzwert für die Wahrscheinlichkeit an, dass ein in Österreich geborenes Kind ein Mädchen ist!

#### **Einlasskontrolle**

Beim Einlass zu einer Sportveranstaltung führt eine Person *P* einen unerlaubten Gegenstand mit sich. Bei einer Sicherheitskontrolle wird ein unerlaubter Gegenstand mit einer Wahrscheinlichkeit von 0,9 entdeckt. Da es sich bei dieser Sportveranstaltung um eine Veranstaltung mit besonders hohem Risiko handelt, muss jede Person zwei derartige voneinander unabhängige Sicherheitskontrollen durchlaufen.

#### Aufgabenstellung:

Berechnen Sie die Wahrscheinlichkeit, dass bei der Person *P* im Zuge der beiden Sicherheitskontrollen der unerlaubte Gegenstand entdeckt wird!

### **Zufallsvariable**

Nachstehend sind die sechs Seitenflächen eines fairen Spielwürfels abgebildet. Auf jeder Seitenfläche sind drei Symbole dargestellt. (Ein Würfel ist "fair", wenn die Wahrscheinlichkeit, nach einem Wurf nach oben zu zeigen, für alle sechs Seitenflächen gleich groß ist.)

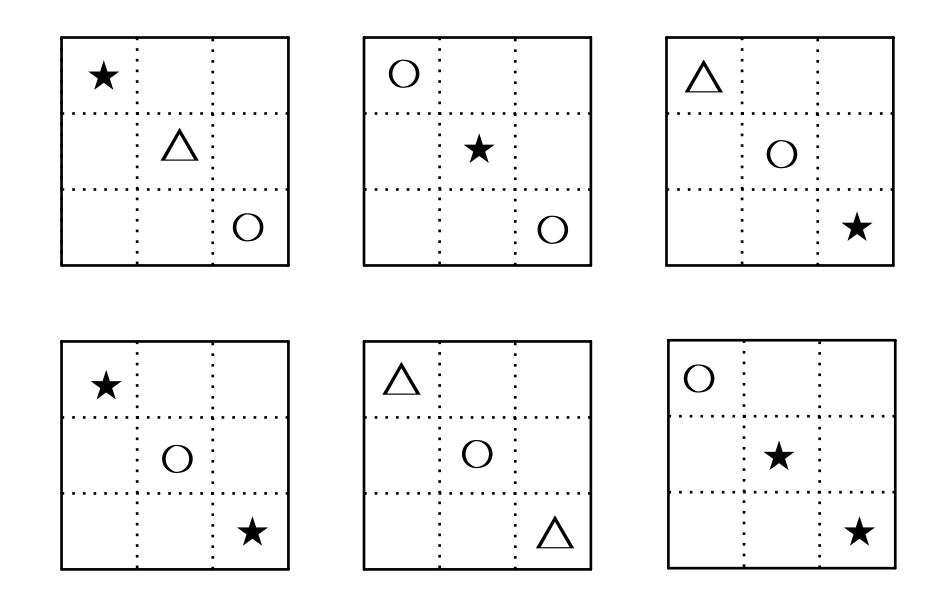

#### Aufgabenstellung:

Bei einem Zufallsversuch wird der Würfel einmal geworfen. Die Zufallsvariable *X* beschreibt die Anzahl der Sterne auf der nach oben zeigenden Seitenfläche.

Geben Sie die Wahrscheinlichkeitsverteilung von *X* an, d. h. die möglichen Werte von *X* samt zugehöriger Wahrscheinlichkeiten!

### Parameter einer Binomialverteilung

Ein Zufallsexperiment wird durch eine binomialverteilte Zufallsvariable *X* beschrieben. Diese hat die Erfolgswahrscheinlichkeit *p* = 0,36 und die Standardabweichung σ = 7,2.

#### Aufgabenstellung:

Berechnen Sie den zugehörigen Parameter *n* (Anzahl der Versuche)!

*n* =

### 500-Euro-Scheine in Österreich

Bei einer repräsentativen Umfrage in Österreich geht es um die in Diskussion stehende Abschaffung der 500-Euro-Scheine. Es sprechen sich 234 von 1 000 Befragten für eine Abschaffung aus.

#### Aufgabenstellung:

Geben Sie ein symmetrisches 95-%-Konfidenzintervall für den relativen Anteil der Österreicherinnen und Österreicher, die eine Abschaffung der 500-Euro-Scheine in Österreich befürworten, an!

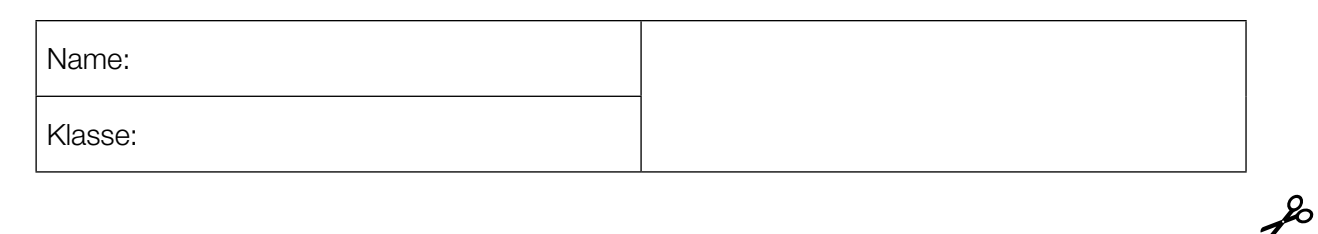

Standardisierte kompetenzorientierte schriftliche Reifeprüfung

AHS

20. September 2016

# Mathematik

Teil-2-Aufgaben

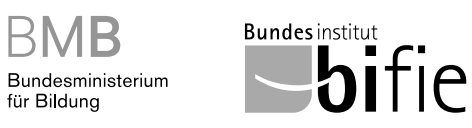

**BMB** 

öffentliches Dokument

### Hinweise zur Aufgabenbearbeitung

Sehr geehrte Kandidatin! Sehr geehrter Kandidat!

Das vorliegende Aufgabenheft zu Teil 2 enthält vier Aufgaben mit je zwei bis vier Teilaufgaben, wobei alle Teilaufgaben unabhängig voneinander bearbeitbar sind. Ihnen stehen dafür insgesamt 150 Minuten an reiner Arbeitszeit zur Verfügung.

Verwenden Sie einen nicht radierbaren, blau oder schwarz schreibenden Stift! Bei Konstruktionsaufgaben ist auch die Verwendung eines Bleistifts möglich.

Verwenden Sie zur Bearbeitung dieser Aufgaben dieses Aufgabenheft und die Ihnen zur Verfügung gestellten Blätter! Schreiben Sie Ihren Namen auf der ersten Seite des Aufgabenheftes in das dafür vorgesehene Feld und auf jedes verwendete Blatt! Geben Sie bei der Beantwortung jeder Teilaufgabe deren Bezeichnung an!

In die Beurteilung wird alles einbezogen, was nicht durchgestrichen ist. Die Lösung muss dabei klar ersichtlich sein. Wenn die Lösung nicht klar ersichtlich ist oder verschiedene Lösungen angegeben sind, gilt die Aufgabe als nicht gelöst. Streichen Sie Ihre Notizen durch.

Sie dürfen eine approbierte Formelsammlung sowie die gewohnten elektronischen Hilfsmittel verwenden.

Abzugeben sind das Aufgabenheft und alle von Ihnen verwendeten Blätter.

#### **Beurteilung**

Jede Aufgabe in Teil 1 wird mit 0 Punkten oder 1 Punkt bewertet, jede Teilaufgabe in Teil 2 mit 0, 1 oder 2 Punkten. Die mit A gekennzeichneten Aufgabenstellungen werden mit 0 Punkten oder 1 Punkt bewertet.

– Werden im Teil 1 mindestens 16 von 24 Aufgaben richtig gelöst, wird die Arbeit positiv bewertet.

– Werden im Teil 1 weniger als 16 von 24 Aufgaben richtig gelöst, werden mit A markierte Aufgabenstellungen aus Teil 2 zum Ausgleich (für den laut LBVO "wesentlichen Bereich") herangezogen.

Werden unter Berücksichtigung der mit A markierten Aufgabenstellungen aus Teil 2 mindestens 16 Aufgaben richtig gelöst, wird die Arbeit positiv bewertet.

Werden auch unter Berücksichtigung der mit A markierten Aufgabenstellungen aus Teil 2 weniger als 16 Aufgaben richtig gelöst, wird die Arbeit mit "Nicht genügend" beurteilt.

– Werden im Teil 1 mindestens 16 Punkte (mit Berücksichtigung der Ausgleichspunkte  $\overline{A}$ ) erreicht, so gilt folgender Beurteilungsschlüssel:

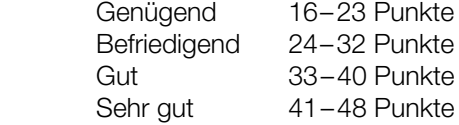

#### Erläuterung der Antwortformate

Die Aufgaben haben einerseits freie Antwortformate; dabei schreiben Sie Ihre Antwort direkt unter die jeweilige Aufgabenstellung in das Aufgabenheft oder auf die zur Verfügung gestellten Blätter. Weitere Antwortformate, die in der Klausur zum Einsatz kommen können, werden im Folgenden vorgestellt:

Zuordnungsformat: Dieses Antwortformat ist durch mehrere Aussagen (bzw. Tabellen oder Abbildungen) gekennzeichnet, denen mehrere Antwortmöglichkeiten gegenüberstehen. Bearbeiten Sie Aufgaben dieses Formats korrekt, indem Sie die Antwortmöglichkeiten durch Eintragen der entsprechenden Buchstaben den jeweils zutreffenden Aussagen zuordnen!

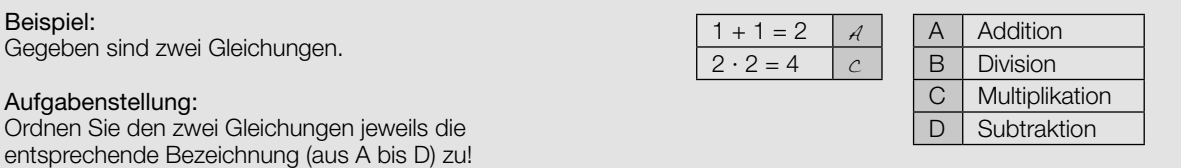

Konstruktionsformat: Eine Aufgabe und deren Aufgabenstellung sind vorgegeben. Die Aufgabe erfordert die Ergänzung von Punkten, Geraden und/oder Kurven im Aufgabenheft.

#### Beispiel:

Gegeben ist eine lineare Funktion f mit  $f(x) = k \cdot x + d$ .

#### Aufgabenstellung:

Zeichnen Sie den Graphen einer linearen Funktion mit den Bedingungen  $k = -2$  und  $d > 0$  in das vorgegebene Koordinatensystem ein!

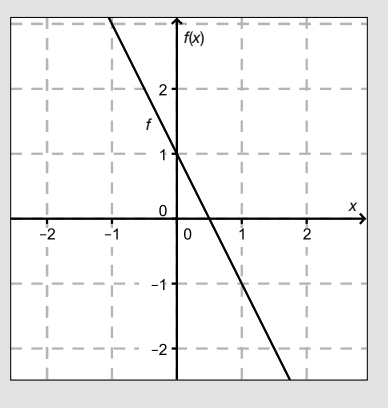

Multiple-Choice-Format in der Variante "1 aus 6": Dieses Antwortformat ist durch einen Fragenstamm und sechs Antwortmöglichkeiten gekennzeichnet, wobei eine Antwortmöglichkeit auszuwählen ist. Bearbeiten Sie Aufgaben dieses Formats korrekt, indem Sie die einzige zutreffende Antwortmöglichkeit ankreuzen!

Beispiel: Welche Gleichung ist korrekt?

Aufgabenstellung: Kreuzen Sie die zutreffende Gleichung an!

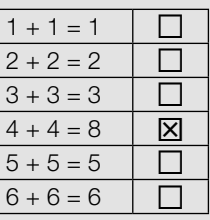

Multiple-Choice-Format in der Variante "2 aus 5": Dieses Antwortformat ist durch einen Fragenstamm und fünf Antwortmöglichkeiten gekennzeichnet, wobei zwei Antwortmöglichkeiten auszuwählen sind. Bearbeiten Sie Aufgaben dieses Formats korrekt, indem Sie die beiden zutreffenden Antwortmöglichkeiten ankreuzen!

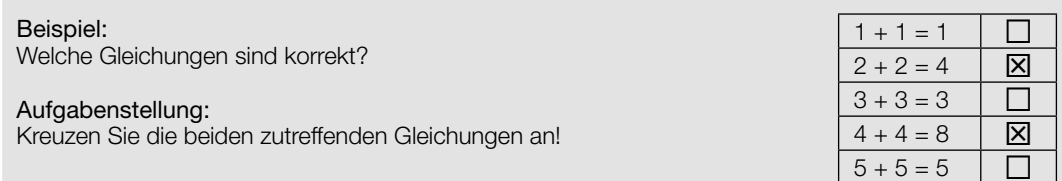

Multiple-Choice-Format in der Variante "x aus 5": Dieses Antwortformat ist durch einen Fragenstamm und fünf Antwortmöglichkeiten gekennzeichnet, wobei eine, zwei, drei, vier oder fünf Antwortmöglichkeiten auszuwählen sind. In der Aufgabenstellung finden Sie stets die Aufforderung "Kreuzen Sie die zutreffende(n) Aussage(n)/ Gleichung(en)/... an!". Bearbeiten Sie Aufgaben dieses Formats korrekt, indem Sie die zutreffende Antwortmöglichkeit/die zutreffenden Antwortmöglichkeiten ankreuzen!

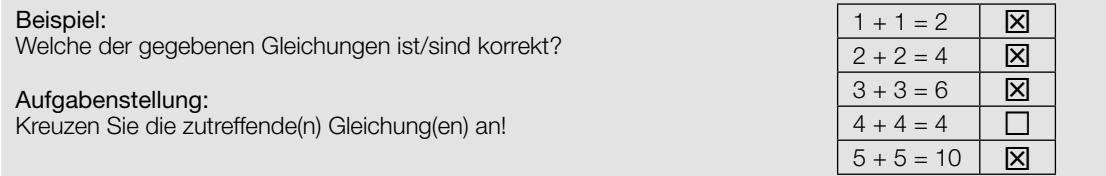

Lückentext: Dieses Antwortformat ist durch einen Satz mit zwei Lücken gekennzeichnet, das heißt, im Aufgabentext sind zwei Stellen ausgewiesen, die ergänzt werden müssen. Für jede Lücke werden je drei Antwortmöglichkeiten vorgegeben. Bearbeiten Sie Aufgaben dieses Formats korrekt, indem Sie die Lücken durch Ankreuzen der beiden zutreffenden Antwortmöglichkeiten füllen!

#### Gegeben sind 3 Gleichungen.

Beispiel:

#### Aufgabenstellung:

Ergänzen Sie die Textlücken im folgenden Satz durch Ankreuzen der jeweils richtigen Satzteile so, dass eine korrekte Aussage entsteht!

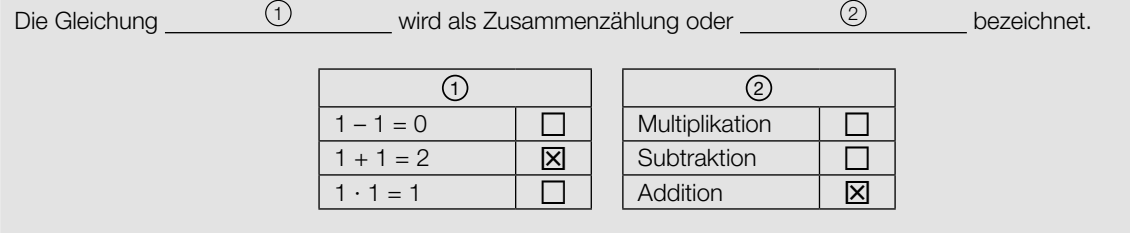

#### So ändern Sie Ihre Antwort bei Aufgaben zum Ankreuzen:

- 1. Übermalen Sie das Kästchen mit der nicht mehr gültigen Antwort.
- 2. Kreuzen Sie dann das gewünschte Kästchen an.

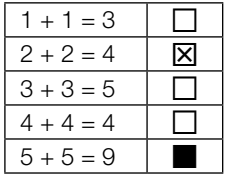

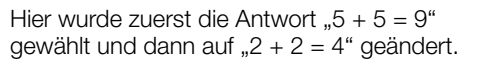

#### So wählen Sie eine bereits übermalte Antwort:

- 1. Übermalen Sie das Kästchen mit der nicht mehr gültigen Antwort.
- 2. Kreisen Sie das gewünschte übermalte Kästchen ein.

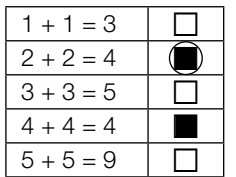

Hier wurde zuerst die Antwort " $2 + 2 = 4$ " übermalt und dann wieder gewählt.

Wenn Sie jetzt noch Fragen haben, wenden Sie sich bitte an Ihre Lehrerin/Ihren Lehrer!

#### Viel Erfolg bei der Bearbeitung!

### Schilauf-Trainingsstrecke

Schirennläuferinnen absolvieren Trainingsfahrten auf einer eigens dafür präparierten Strecke. Die Trainerin legt den Schwerpunkt ihrer Analyse auf einen 240 m langen Streckenabschnitt vom Starthaus A bis zu einem Geländepunkt B. Mithilfe von Videoanalysen wird die von den Rennläuferinnen zurückgelegte Weglänge in Abhängigkeit von der Zeit ermittelt.

Für eine bestimmte Trainingsfahrt einer Läuferin kann die Abhängigkeit des zurückgelegten Weges von der Zeit während der Fahrt von A nach B modellhaft durch die Funktion s mit s(t) =  $-\frac{1}{144} \cdot t^4 + \frac{8}{3} \cdot t^2$  beschrieben werden. Die Läuferin verlässt zum Zeitpunkt  $t = 0$  das Starthaus. Die Zeit t wird in Sekunden gemessen. s(t) gibt die bis zum Zeitpunkt t zurückgelegte Weglänge in Metern an.

Die folgenden Fragestellungen beziehen sich auf die gegebene Zeit-Weg-Funktion s.

#### Aufgabenstellung:

a) Um die Effektivität des Starts zu überprüfen, wird die mittlere Geschwindigkeit  $\bar{v}$  der Läuferin im Zeitintervall [0 s; 3 s] ermittelt.

Berechnen Sie die mittlere Geschwindigkeit  $\bar{v}$  der Läuferin in m/s!

Berechnen Sie die für die Fahrt von A nach B benötigte Zeit!

**b)**  $[A]$  Berechnen Sie denjenigen Zeitpunkt  $t<sub>1</sub>$ , für den s $''(t<sub>1</sub>) = 0$  gilt!

Interpretieren Sie  $t_{_1}$  im Hinblick auf die Fahrt der Rennläuferin von A nach B!

c) Berechnen Sie die Momentangeschwindigkeit der Läuferin zum Zeitpunkt  $t_{2}$  = 6!

Angenommen, die Geschwindigkeit der Rennläuferin bliebe ab dem Zeitpunkt  $t_{_2}$  unverändert. Geben Sie an, nach wie vielen Sekunden ab dem Zeitpunkt  $t_{_2}$  die Läuferin den Geländepunkt B erreichen würde!

- d) Bei einem mathematischen Modell für die zeitliche Abhängigkeit des von der Läuferin zurückgelegten Weges sollen folgende Sachverhalte gelten:
	- (1) Zum Zeitpunkt  $t = 0$  beträgt die momentane Geschwindigkeit der Läuferin 0 m/s.
	- (2) Während der Fahrt von A nach B nimmt die zurückgelegte Weglänge streng monoton zu.

Geben Sie an, welche mathematischen Eigenschaften einer differenzierbaren Zeit-Weg-Funktion s<sub>1</sub> diese Sachverhalte garantieren!

### Bevölkerungswachstum in den USA

Die erste Volkszählung in den USA fand im Jahre 1790 statt. Seit diesem Zeitpunkt werden Volkszählungen im Abstand von zehn Jahren abgehalten. Zwischen den Volkszählungen wird die Zahl der Einwohner/innen durch die Meldeämter ermittelt.

Nachstehend wird ein Überblick über die Bevölkerungsentwicklung in den USA im Zeitraum von 1790 bis 1890 (Tabelle) bzw. 2003 bis 2013 (Grafik) gegeben.

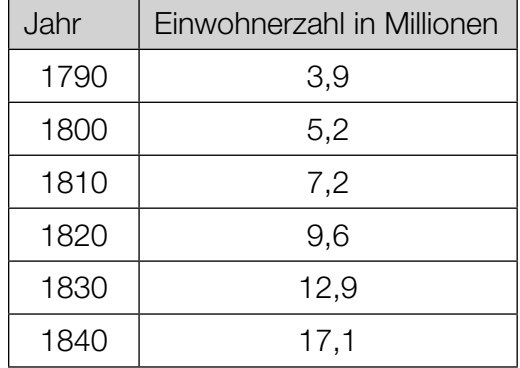

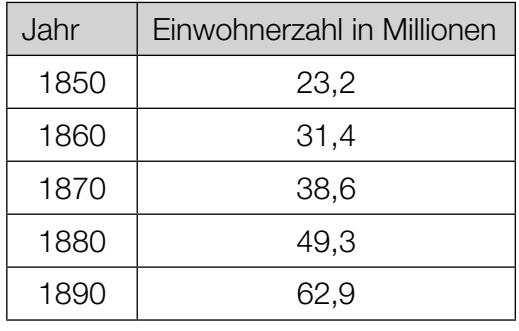

Tabelle: Bevölkerungsentwicklung in den USA von 1790 bis 1890

Grafik: Bevölkerungsentwicklung in den USA von 2003 bis 2013

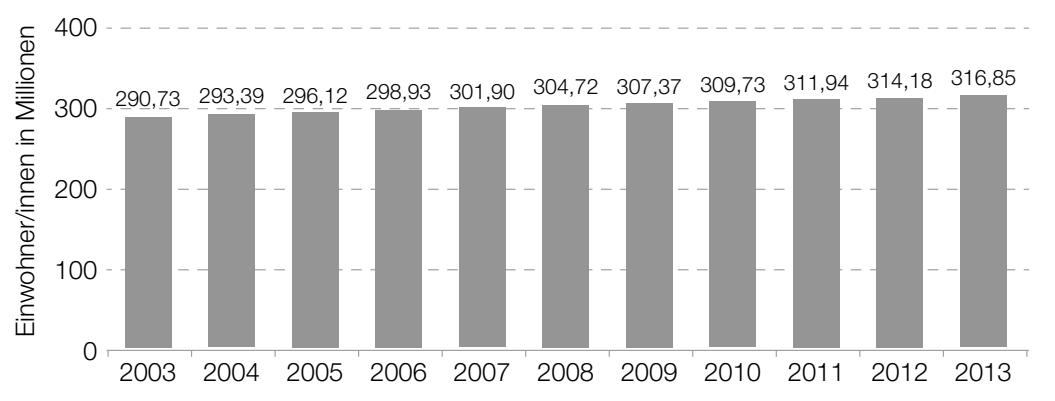

Datenquelle: http://de.statista.com/statistik/daten/studie/19320/umfrage/gesamtbevoelkerung-der-usa/ [19.09.2013] (adaptiert).

 Für den Zeitraum von 1790 bis 1890 kann die Entwicklung der Zahl der Einwohner/innen der USA näherungsweise durch eine Exponentialfunktion  $B$  mit  $B(t)$  =  $B_{_0}\cdot a^t$  beschrieben werden. Dabei gibt t die Zeit in Jahren, die seit 1790 vergangen sind, an. B(t) wird in Millionen Einwohner/innen angegeben.

Quelle: Keller, G. (2011). Mathematik in den Life Sciences. Stuttgart: Ulmer. S. 55.

#### Aufgabenstellung:

a) Ermitteln Sie eine Gleichung der Funktion B unter Verwendung der Daten aus den beiden Jahren 1790 und 1890!

Interpretieren Sie das bestimmte Integral  $\int_0^{\rm sc}$  $\int_{0}^{\infty} B'(t) \mathsf{d} t$  im gegebenen Zusammenhang!

**b**) Die erste Ableitung der Funktion *B* ist gegeben durch  $B'(t) = B_0 \cdot \ln(a) \cdot a^t$ .

Geben Sie  $t^*$  so an, dass  $B'(t^*) = B_{0} \cdot \ln(a)$  gilt! Interpretieren Sie B'(t\*) im Zusammenhang mit dem Bevölkerungswachstum in den USA!

c) A Begründen Sie, warum die Bevölkerungsentwicklung in den USA im Zeitraum von 2003 bis 2013 näherungsweise durch eine lineare Funktion N mit  $N(t) = k \cdot t + d$  beschrieben werden kann (dabei gibt t die Zeit in Jahren, die seit 2003 vergangen sind, an)!

Interpretieren Sie die Bedeutung des Parameters k dieser linearen Funktion! Eine Berechnung des Parameters k ist nicht erforderlich.

#### Pong

Das 1972 vom Unternehmen Atari veröffentlichte Pong wurde zum ersten weltweit populären Videospiel. (Quelle: http://de.wikipedia.org/wiki/Pong)

Das Spielprinzip von Pong ist wie folgt: Ein Punkt ("Ball") bewegt sich auf dem Bildschirm entlang geradliniger Bahnen hin und her. Jede/r der beiden Spieler/innen steuert einen senkrechten Strich ("Schläger"), den sie/er mit einem Drehknopf ("Joystick") nach oben und unten verschieben kann. Lässt man den Ball am Schläger vorbei, erhält die Gegnerin / der Gegner einen Punkt.

Das Spielfeld, in dem sich der Ball und die Schläger bewegen, hat eine Breite von 800 Pixeln und eine Höhe von 600 Pixeln (ein Pixel ist ein quadratischer Bildpunkt). Vereinfachend wird angenommen, dass der Ball als Pixel dargestellt wird.

Wenn der Ball den oberen bzw. unteren Spielfeldrand oder einen Schläger berührt, dann wird er von dort reflektiert. Dabei gilt das Reflexionsgesetz; dieses besagt:  $\alpha = \beta$  (vgl. die unten abgebildete Grafik).

Man kann sich das Spielfeld als Ebene mit Koordinatensystem vorstellen. Der Bildpunkt (1|1) liegt dann in der linken unteren Ecke, der Bildpunkt (800| 600) in der rechten oberen Ecke.

Auf dem Schirm wird das Bild alle 0,02 Sekunden neu generiert. Der Geschwindigkeitsvektor  $\vec{v} = \begin{pmatrix} v_x \\ v_y \end{pmatrix}$ v horizontaler Richtung ( $v_{\rm x}$ ) und in vertikaler Richtung ( $v_{\rm y}$ ) weiterbewegt hat.  $\big)$  des Balls gibt an, um wie viele Pixel sich der Ball von einem Bildaufbau zum nächsten in

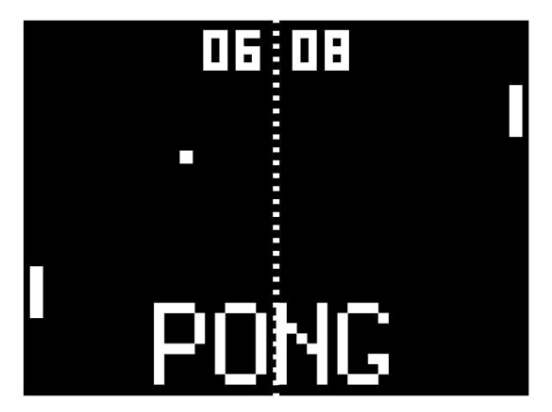

Bildquelle: http://www.overclockers.at/games\_forum/euer-erstes-computerspiel\_237146/page\_2 [15.10.2015].

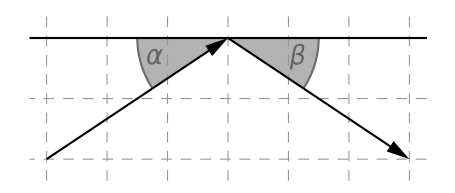

#### Aufgabenstellung:

a) In einer konkreten Spielsituation hat der Ball beim Aufprall auf den oberen Spielfeldrand einen Geschwindigkeitsvektor von  $\overrightarrow{v} = \begin{pmatrix} 4 \\ 7 \end{pmatrix}$  Pixeln pro Bildaufbau.

 $\overline{A}$  Geben Sie denjenigen Winkel  $\alpha$  an, unter dem der Ball auf den Spielfeldrand trifft!

 $\alpha =$ 

 Die Komponenten des Geschwindigkeitsvektors sind immer ganzzahlig. Nehmen Sie an, dass die Summe der Beträge der Komponenten nicht größer als 20 sein darf.

 Der Ball wird am oberen Spielfeldrand unter dem Winkel β reflektiert. Welchen kleinstmöglichen Wert  $β_{\text{min}}$  kann unter diesen Voraussetzungen der Winkel β annehmen? Geben Sie  $β_{\text{min}}$  an!

βmin = \_\_\_\_\_\_\_\_\_\_\_\_\_\_\_\_\_\_\_\_\_\_

b) In einem anderen Spielverlauf befindet sich der Ball im Punkt (401|301) und sein Geschwindigkeitsvektor ist dabei  $\overrightarrow{v} = \begin{pmatrix} 2 \\ -3 \end{pmatrix}$  Pixel pro Bildaufbau.

 Geben Sie an, wie viele Sekunden es dauert, bis der Ball am unteren Spielfeldrand reflektiert wird!

 Nach dieser Reflexion bewegt sich der Ball entlang einer Geraden bis zum nächsten Auftreffen auf den Schläger oder den Spielfeldrand.

Geben Sie eine Parameterdarstellung dieser Geraden an!

c) Zwei Kinder, Nicola und Florian, spielen über einen längeren Zeitraum oft gegeneinander Pong. Von 45 Spielen gewinnt Nicola 31-mal, Florian gewinnt 14-mal.

 Geben Sie auf Basis dieser Information ein symmetrisches 95-%-Konfidenzintervall für Nicolas Gewinnwahrscheinlichkeit an!

Erklären Sie, wieso es nicht sinnvoll ist, ein 100-%-Konfidenzintervall zu bestimmen!

#### **Roulette**

Beim Glücksspiel Roulette versucht man, diejenige Zahl bzw. Gruppe von Zahlen zu erraten, die durch den Wurf einer Kugel in die Roulettemaschine bestimmt wird.

Beim französischen Roulette besteht die Roulettemaschine aus einer in eine Schüssel eingelassenen, drehbaren Scheibe mit 36 abwechselnd roten und schwarzen Nummernfächern sowie einem 37., grün gekennzeichneten Fach für die Null (vgl. Abbildung 1). Die Roulettescheibe wird in Bewegung gesetzt und die Kugel wird gegen die Drehrichtung in die Roulettemaschine geworfen. Dabei wird kein Nummernfach bevorzugt und es gibt keine Möglichkeit, das Ergebnis (etwa durch "geschicktes" Werfen) zu beeinflussen.

Ziel ist es, in jedem einzelnen Spiel im Vorhinein zu erraten, in welchem Nummernfach die Kugel zu liegen kommen wird.

Auf dem Spielfeld (vgl. Abbildung 2) werden die Spieleinsätze (Jetons) platziert. Beispielsweise sind die Felder mit der "1" und der "7" rot ("rouge"), die Felder mit der "4" und der "6" schwarz  $($ "noir").

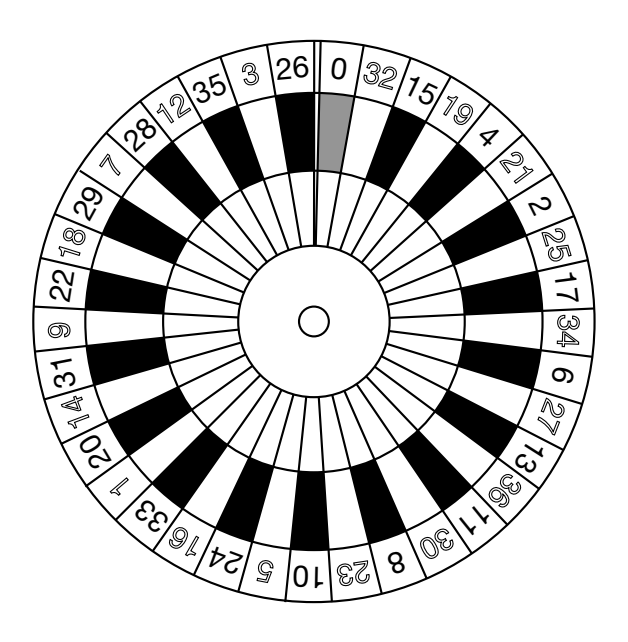

 Abbildung 1 Abbildung 2  *logos\_small/european-roulette-wheel.gif [23.03.2016]. frz.png [23.03.2016].*

|                                                | $\boldsymbol{0}$        |                         |    |                                                                                                    |
|------------------------------------------------|-------------------------|-------------------------|----|----------------------------------------------------------------------------------------------------|
| PASSE                                          |                         | $\overline{\mathbf{2}}$ | 3  |                                                                                                    |
|                                                | $\overline{\mathbf{4}}$ | $\overline{5}$          | 6  |                                                                                                    |
|                                                | 7                       | 8                       | 9  | MANQUE                                                                                                    |
|                                                | 10                      | 11                      | 12 |                                                                                                    |
| <b>PAIR</b>                                    | 13                      | 14                      | 15 | <b>IMPAIR</b>                                                                                                    |
|                                                | 16                      | 17                      | 18 |                                                                                                    |
|                                                | 19                      | 20                      | 21 |                                                                                                    |
|                                                | 22                      | 23                      | 24 |                                                                                                    |
|                                                | 25                      | 26                      | 27 |                                                                                                    |
|                                                | 28                      | 29                      | 30 |                                                                                                    |
|                                                | 31                      | 32                      | 33 |                                                                                                    |
|                                                | 34                      | 35                      | 36 |                                                                                                    |
| $12^{\text{P}}$<br>$12^{M}$<br>12 <sup>D</sup> |                         |                         |    | $\begin{array}{c} \begin{array}{c} \mathbf{M} \end{array} \end{array}$ 12 $\begin{array}{c} \begin{array}{c} \mathbf{P} \end{array} \end{array}$<br>12 <sup>D</sup> |

 *Quelle: http://www.rouletteplay.com/images/software\_ Quelle: https://commons.wikimedia.org/wiki/File:Roulette\_* 

#### Aufgabenstellung:

a) Jemand argumentiert: "Wenn die Kugel bei fünf Spielen hintereinander jedes Mal auf ein rotes Feld gefallen ist, fällt die Kugel beim 6. Spiel mit höherer Wahrscheinlichkeit auf ein schwarzes Feld als auf ein rotes, da bei einer längeren Spielserie dieselben Häufigkeiten für 'Rouge' und 'Noir' zu erwarten sind." Geben Sie an, ob diese Argumentation richtig oder falsch ist, und begründen Sie Ihre Entscheidung!

An einem Roulettetisch werden an einem Abend 100 Spiele gespielt.

 A Berechnen Sie die Wahrscheinlichkeit, dass die Kugel dabei höchstens 40-mal in ein rotes Nummernfach fällt!

b) In der folgenden Tabelle sind einige Wettmöglichkeiten sowie die jeweiligen Gewinnquoten angeführt:

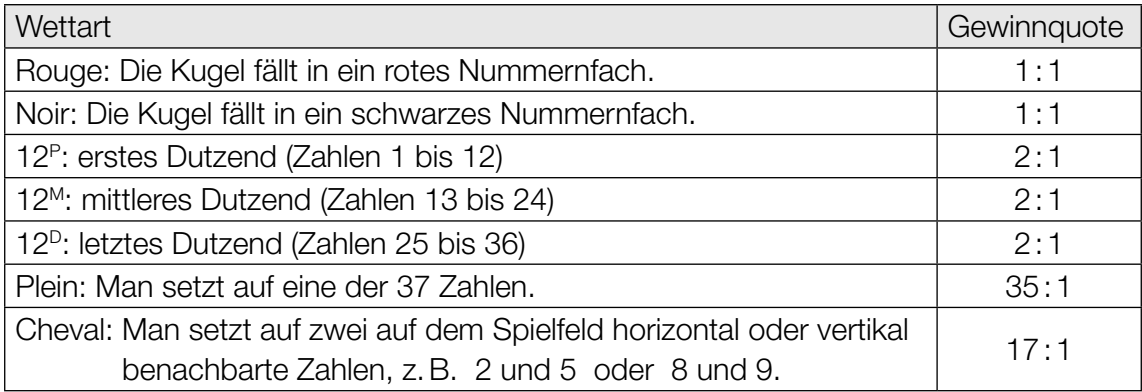

Eine Gewinnquote von 2 : 1 bedeutet beispielsweise, dass im Falle eines Gewinns der Einsatz und zusätzlich das Doppelte des Einsatzes ausbezahlt wird. Im Falle eines Verlustes verliert man den Einsatz.

 Als Bankvorteil bezeichnet man bei Glücksspielen den erwarteten Verlust der Spielerin / des Spielers bezogen auf ihren/seinen Einsatz.

Eine Spielerin setzt € 10 auf 12M.

Berechnen Sie den Bankvorteil in Prozent des Einsatzes!

Geben Sie an, ob der in Prozent angegebene Bankvorteil größer wird, kleiner wird oder gleich bleibt, wenn die Spielerin / der Spieler bei einem Einsatz von € a eine Cheval-Variante wählt! Begründen Sie Ihre Entscheidung!